**OST To EMLX Converter Expert Crack Torrent Free Download X64**

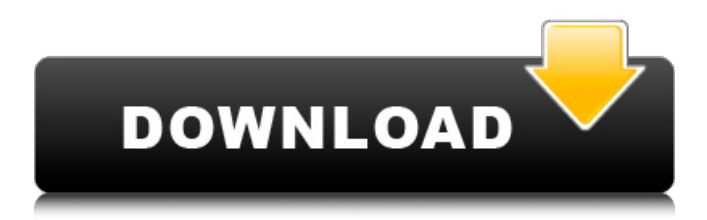

# **OST To EMLX Converter Expert Crack+ For Windows [Updated]**

OST to EMLX Converter Expert Free Download is an easy-to-use, powerful, and reliable utility that lets you convert OST files into the EMLX format. It can help you in many ways. You can convert mbox files and Office 365.ost files into the EMLX format. OST to EMLX Converter Expert Crack Mac Features: 1. Convert OST to EMLX 2. Convert OST to EMLX in batches 3. Support for all versions of MS Outlook 4. Powerful and Fast conversion of OST files 5. Fully configurable options 6. Support for all locales 7. Repair corrupt or damaged OST files 8. Simple and User Friendly experience 9. Supported for all Windows Operating Systems 10. Readme, Help, FAQ's included What is OST to EMLX Converter Expert? OST to EMLX Converter Expert is a software utility which lets you convert OST files to EMLX format. OST to EMLX Converter Expert will help you to Convert OST to EMLX format. If you want to convert OST to EMLX you can choose the software to be run in the taskbar. It's very easy to use and convert Outlook OST file in batches to EMLX format. What is the need of OST to EMLX Converter Expert? OST to EMLX Converter Expert is the most powerful OST to EMLX Converter software ever. Let your PC desktop experience a new generation of Outlook data. Many people use OST files on their PC for managing their email. But, it is very difficult to convert OST to EMLX format. Now, use OST to EMLX Converter Expert to convert OST to EMLX. All you need to do is to select the file type and then select the file. There is no need for you to spend days to search about the correct way to convert the OST. You can select all the OST files and can convert them easily. OST to EMLX Converter Expert is the power tool which will help you to convert OST to EMLX format on your desktop. If you want to convert OST to EMLX format then you can use this software. How can you use OST to EMLX Converter Expert? OST to EMLX Converter Expert is the best tool for converting OST file into

#### **OST To EMLX Converter Expert Incl Product Key**

OST to EMLX Converter Expert Activation Code is an OST to EMLX Converter utility for Windows® platform, which can convert OST to EMLX file successfully. It supports one-way OST to EMLX conversion. Overview: As EML file format files are used by most mail clients on Windows platform, this converter is very useful for users who need to convert OST file to EMLX or EML file format. Features: \*Support one-way OST to EMLX conversion. \*Split large OST files into different folders after conversion. \*Images, attachments and other metadata in OST file will be preserved after conversion. \*Messages in OST file are preserved after conversion. \*Can convert files in OST format to EMLX or EML file format. \*Support Win2000, WinXP and Win2003 platforms. \*Support for multi-thread OST to EMLX conversion. \*Convert emails, contacts, tasks, journals, appointments, dates, notes and other items. \*Convert a large volume of OST to EMLX in very short time. \*Convert large OST to EMLX files after splitting it into different subfolders. How to Convert OST File into EMLX Format in Windows: Step 1. Load OST file into OST to EMLX Converter Expert. Step 2. Click "Start" button to convert OST to EMLX. How to Convert OST File into EMLX Format in Linux: Step 1. Open OST to EMLX Converter Expert and load OST file to convert. Step 2. Click "Start" button to convert OST to EMLX. Convert OST to EMLX in Mac OS: Step 1. Load OST to EMLX Converter Expert. Step 2. Click "Start" button to convert OST to EMLX. Supported Operating Systems: Windows 95,98,NT,NT+,ME,XP,Vista,7,8,8.1,10,Server 2003 and Server 2008. OS, Windows XP, Vista, 7, 8, 10. Linux, Ubuntu, Debian Mac OS X OST to EMLX Converter Expert - Features: Supported Data: Email Messages, Contacts, Tasks, Journals, Appointments, Notes, Dates 09e8f5149f

# **OST To EMLX Converter Expert Crack [Latest 2022]**

OST to EMLX Converter Expert is a lightweight conversion software that helps you transform MS Outlook-specific OST files into EML or EMLX format. An email conversion tool with a simple design OST to EMLX Converter Expert was designed with users of all experience in mind, as you don't need any particular expertise or previous experiences using similar tools to get the hang of this one. The UI is designed to be as user-friendly as possible, both from a visual and a functional point of view, with all present elements being as self-explanatory as possible. It is made up of only two fields, one in which you specify the location of the OST file you need conversion, and one in which you designate the file path for the exported EMLX file. A fast and efficient email-oriented conversion tool This tool behaved well during testing, as it managed to convert an OST file in incredibly fast times. Needless to say that in general, conversion times depend on multiple variables, such as your PC's processing power or the OST's filesize. One neat feature is that the file maintains folder and sub-folder structure during conversion, so all the data you will get will not be scrambled aimlessly. Unfortunately, you don't have the option of selecting what to convert, since all you can do is transform the entire content of the OST file. An overall good email client-oriented utility OST to EMLX Converter Expert manages to perform its duties with great speed and in an efficient manner, and you don't need any experience to do it, which makes it a good addition to any user's digital library. Tools Importing OST Files: Move your OST files to the the destination folder. Drag & Drop the OST files to the OST To EMLX converter main window. You can see an OST file outline in the messages inspector. Properties: Click the ellipse icon and select "Properties" or hit Enter key. You can see a folder outline in the "Folder" column of the messages inspector. Outline: Click the ellipse icon and select "Outline" or hit Enter key. You can see a folder outline in the "Folder" column of the messages inspector. To: Click the ellipse icon and select "To" or hit Enter key. You can see a folder

#### **What's New In?**

OST to EMLX converter for Apple Mail An easy-to-use tool for converting OST to EMLX format This can be done directly via the application without any additional add-ins Message conversion is fast and easy You will only need to double-click on the OST to begin the process The program always converts the content of the selected files in the current folder Optionally download OST-EMLX Converter Pro OST-EMLX Converter Pro is a very professional and feature-packed Apple Mail tool for converting OST files into EMLX format. You can convert any volume with just one click, and you are free to choose any thirdparty file conversion utility as a back-up. OST-EMLX Converter Pro is among the fastest converters, and it can handle all the emails in the OST file. Let me tell you, this has nothing to do with Microsoft-produced OST files. It's the only tool that can convert them into EMLX format. Yes, I know, the MS-produced file is not that bad, but the EMLX file is better! This is a.MDB file that Apple's Mail produces. A safe tool for conversion of MS Outlook file OST-EMLX Converter Pro has a great interface. You don't need to show any software advertisement while running your conversion, as the interface would only offer you the ability to convert your files in the current folder and other folders. You are able to add a new folder for conversion without having to go through the dialog box. The conversion wizard consists of many fields. All of them have well-written and welldescribed fields to help you get the job done. How to Convert OST to EMLX in 10 Steps: Download and install OST-EMLX Converter Pro Launch the application Select the destination folder where you want to save the converted file Select the source folder from which the message files are located Select how you want to store your converted file Add the destination folder into the source folder Click the Start button to convert your files OST to EMLX Converter vs OST-EMLX Converter Pro: OST-EMLX Converter is very simple and user-friendly, has a neat interface with some cool features,

# **System Requirements For OST To EMLX Converter Expert:**

Intel i5-4590 or AMD Ryzen 5 1600 2GB RAM 10 GB HD space Latest version of Adobe CC 2019 Battlefield V and other video games Battlefield V is a game developed by DICE and published by Electronic Arts. Originally known as BF1942, it was the tenth game in the Battlefield series. It was released on November 19, 2018. It was released on November 19, 2018, as the tenth game in the Battlefield series, and was named Battlefield V in development. The game is set

<https://fisher.wixsite.com/unenemsu/post/elusive-crack-serial-number-full-torrent-free-download-pc-windows> <https://zonaocasion.com/advert/007-best-promotion-keyword-crack-free-download-x64-2022/>

[https://lanesida.com/wp-content/uploads/2022/06/Inventory\\_Tracking\\_Manager.pdf](https://lanesida.com/wp-content/uploads/2022/06/Inventory_Tracking_Manager.pdf)

[https://mskprotect24.de/wp-content/uploads/2022/06/PhotoScape\\_nLite\\_Addon.pdf](https://mskprotect24.de/wp-content/uploads/2022/06/PhotoScape_nLite_Addon.pdf)

<https://jimmyvermeulen.be/wp-content/uploads/2022/06/bladen.pdf>

[https://coachfactor.it/wp-content/uploads/2022/06/Words\\_Picker\\_Crack\\_Download\\_WinMac\\_Latest.pdf](https://coachfactor.it/wp-content/uploads/2022/06/Words_Picker_Crack_Download_WinMac_Latest.pdf)

[https://trg2019.net/wp-content/uploads/2022/06/DWG\\_DXF\\_Converter.pdf](https://trg2019.net/wp-content/uploads/2022/06/DWG_DXF_Converter.pdf)

<https://thenationalreporterng.com/tidesoft-stock-price-crack-activation-key-latest-2022/>

[https://buymecoffee.co/wp-content/uploads/2022/06/Opera\\_Password.pdf](https://buymecoffee.co/wp-content/uploads/2022/06/Opera_Password.pdf)

<http://lixenax.com/?p=2568>

[https://digitalstoreid.com/wp-content/uploads/2022/06/Wow\\_Bible.pdf](https://digitalstoreid.com/wp-content/uploads/2022/06/Wow_Bible.pdf)

<https://cryptobizworld.news/common-pause-button-product-key-full-free-3264bit-newest/>

<http://rastadream.com/?p=4308>

<https://xn----7sbbtkovddo.xn--p1ai/wordsflow-crack-download-updated/>

<https://htownkitchenandbath.com/2022/06/08/proxyswap-2-71-with-license-code/>

<https://cuteteddybearpuppies.com/2022/06/nicelabel-powerforms-crack-with-keygen-win-mac/>

[https://lannuairelobbynoir.com/wp-content/uploads/2022/06/MediaStorm\\_\\_Crack\\_\\_\\_Free\\_Download.pdf](https://lannuairelobbynoir.com/wp-content/uploads/2022/06/MediaStorm__Crack___Free_Download.pdf) <https://72bid.com?password-protected=login>

<https://www.viizair.com/giant-panda-windows-7-theme-free-license-key-win-mac-updated-2022/>

<https://codingbin.com/vista-caller-id-windows-media-center-add-in-crack-license-key-full-pc-windows/>